# **SININT**

#### PURPOSE

Compute the sine integral.

# **DESCRIPTION**

The sine integral is defined as:

$$
Shi(x) = \int_{0}^{x} \frac{\sinh(t)}{t} dt
$$
 (EQ Aux-304)

## SYNTAX

LET <y> = SININT(<x>) <SUBSET/EXCEPT/FOR qualification>

where  $\langle x \rangle$  is a number, variable, or parameter;

 $\langle y \rangle$  is a variable or a parameter (depending on what  $\langle x \rangle$  is where the computed cosine integral values are stored; and where the <SUBSET/EXCEPT/FOR qualification> is optional.

#### EXAMPLES

LET  $A = SININT(0.1)$ LET  $A = \text{SININT}(-0.1)$ LET  $X2 = SININT(X)$ 

## NOTE

DATAPLOT uses the routine SICIEI written by Irene Stegum and Ruth Zucker of NIST (see the REFERENCE section below).

## DEFAULT

None

## SYNONYMS

None

## RELATED COMMANDS

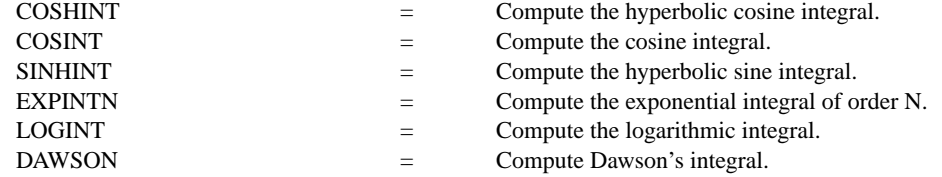

## REFERENCE

"SICIEI: Automatic Computing Methods for Special Functions. Part III. The Sine, Cosine, Exponential Integrals and Related Functions," Stegum and Zucker, Journal of Research of the National Bureau of Standards, 80B(2), 1976.

"Handbook of Mathematical Functions, Applied Mathematics Series, Vol. 55," Abramowitz and Stegun, National Bureau of Standards, 1964 (chapter 5).

## APPLICATIONS

Special Functions

#### IMPLEMENTATION DATE

94/9

# PROGRAM

TITLE AUTOMATIC PLOT SININT(X) FOR X = -10 0.01 10

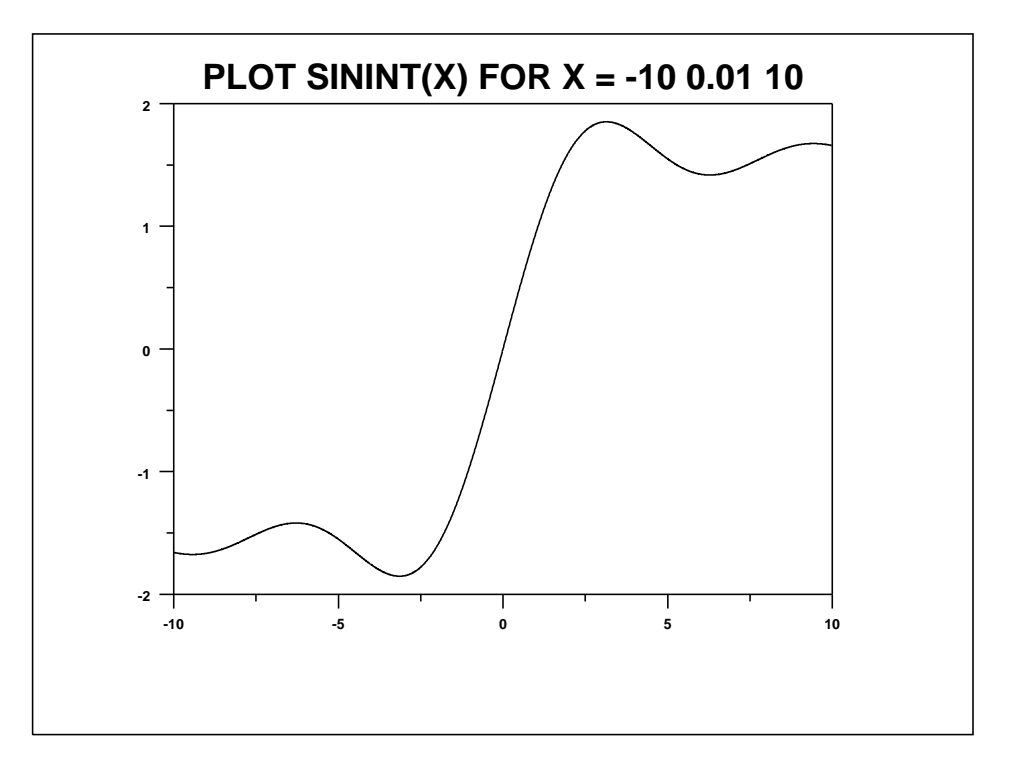